# **顧客カルテダッシュボードの 確認方法**

**D**SOFTBRAIN Co., Ltd.

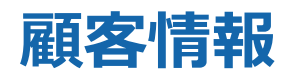

### ダッシュボードに表示する顧客を選択します。 灰色:1日以上30日未満 顧客名 35日未接触 顧客詳細 接点履歴 黄色: 30日以上60日未満 ★ソフトブレーン株式会社 赤色:60日以上  $\overline{\phantom{a}}$ -----------------------. . . . . . . . . . . . . .  $+ + - + + + -$ 未接触日数は、顧客シート項目「有効接触日」に入 プルダウンから顧客名を検索し、  $\frac{dt}{dt}$ 力されている日付と、 次回スケジュール 2023/10/27 (金) ダッシュボード全体で表示される 本日の日付ベースでの差分によって色が変わります。 情報を任意の顧客情報に切り替えて 閲覧可能です。▼差分が60日以上の場合 ◆名刺情報◆ **R** + 値を検索  $\alpha$ D案4 ※集計対象は、在職中の名刺のみ。 顧客名 209日未接触 A株式会社 A株式会社  $\overline{\mathbf{v}}$ B株式会社 C株式会社 ▼差分が30日以上60日未満の場合 ★ソフトブレーン株式会社 野名 役職名 電話番号 携帯番号 在職フラグ 予定) 顧客名 56日未接触  $40$ ■ タマーサクセス部... 主任 03-6779-9800 070-7777-0000 在職中 B株式会社  $\overline{\mathbf{v}}$ oooo新規導入 提案済 2023/04/01 22 フマーサクセス部... 課長 03-6779-9800 080-8080-8080 在職中 oooo新規導入 内示 2023/05/01  $2<sub>c</sub>$ 【本部 執行役員 03-6779-9800 090-3333-4444 在職中 ▼差分が1日以上30日未満の場合 2023/05/01 oooo新規導入 初回訪問 33 係長 03-6779-9800 在職中 初回訪問 oooo新規導入 2023/06/01  $20$ 執行役員 03-6779-9800 080-4444-3333 在職中 0000新規導入 提案済 2023/06/01 23 顧客名 取締役 在職中 03-6779-9800 070-7777-8888 初回訪問 0000新規導入 2023/07/01 代表取締役社長 在職中  $Z$ 03-6779-9800 C株式会社  $\overline{\phantom{a}}$ 初回訪問 「問買・情報シス... oooo新規導入 2023/08/01 マネージャー 090-8765-4321 在職中  $44$ 03-6779-9800 初回訪問 oooo新規導入 2023/09/01  $171.72$ ومحصا ووالدميس . . . . . 0000新規導入 提案済 2023/09/01 252.38M 32809.52K 219,571,428円 oooo新規導入 内示 2023/10/01 176.19M 17619.05K 158,571,428円 oooo新規導入 提案済 2023/10/01 257.14M 28285.71K 228,857,143円 oooo新規導入 内示 2023/11/01 180.95M 23523.81K 157,428,571円 oooo新規導入 初回訪問 2023/11/01 261.90M 26190.48K 235,714,286円 165,285,715円 oooo新規導入 初回訪問 2023/12/01 185.71M 20428.57K oooo新規導入 提案済 2023/12/01 一般対応 初回訪問 2023/12/31 40.00M 10000.00K 30,000,000円

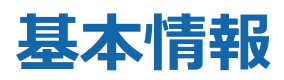

## 顧客に登録されている基本情報を一覧で表示します。

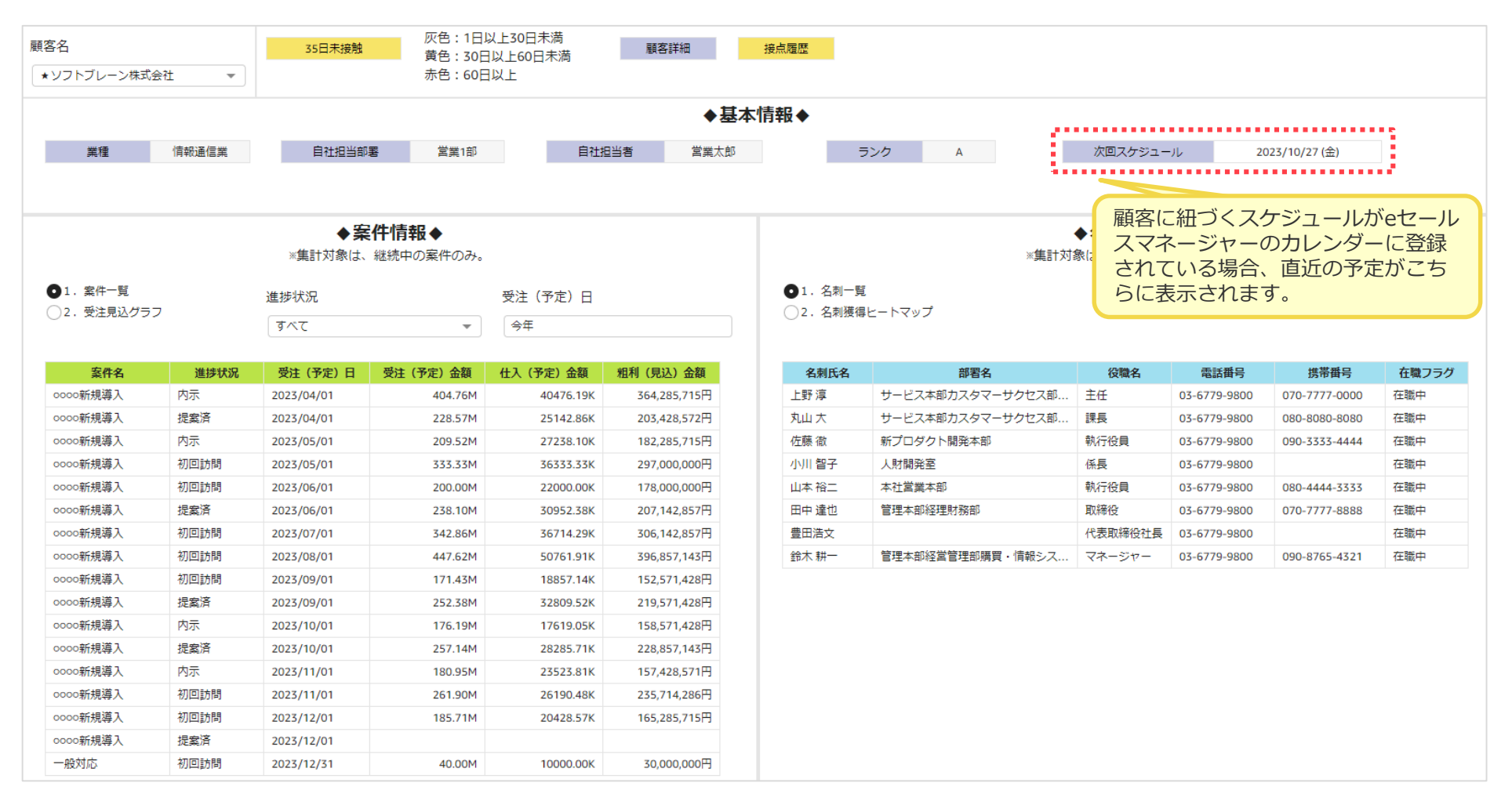

# **案件情報(案件一覧/受注見込グラフ)**

### 案件を一覧もしくは受注見込グラフで表示します。

・案件一覧:指定した顧客に紐づく案件を一覧で確認できます。

### ・受注見込グラフ:案件の集計例として、受注(予定)金額と粗利率を同一グラフ上で確認できます。

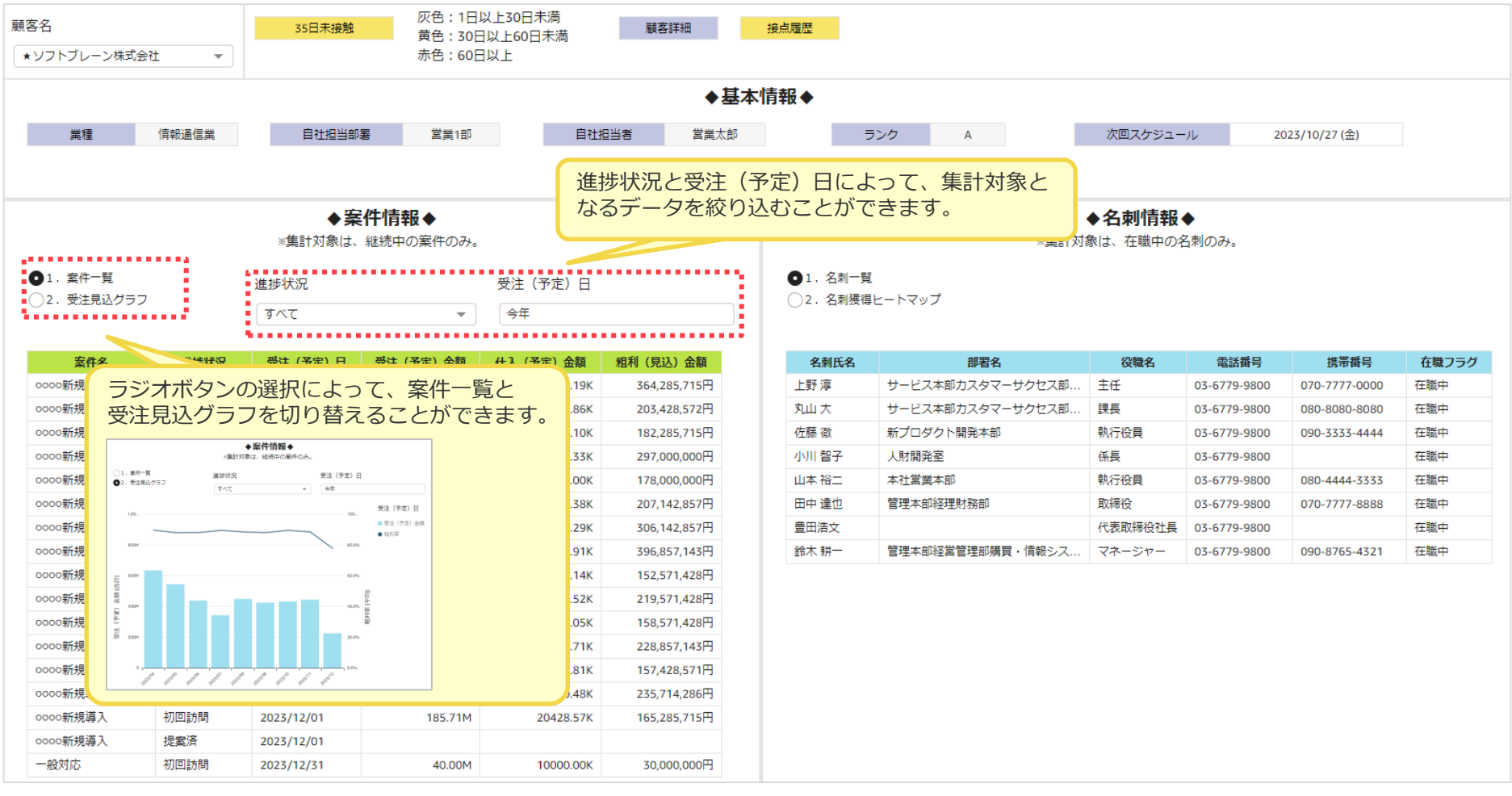

# **名刺情報(名刺一覧/名刺獲得ヒートマップ)**

## 名刺を一覧もしくはヒートマップを表示します。

- ・名刺一覧:指定した顧客に紐づく名刺を一覧で確認できます。
- ・名刺獲得ヒートマップ:役職タイプごと、部署タイプごとに、何枚の名刺を獲得しているかを把握できます。

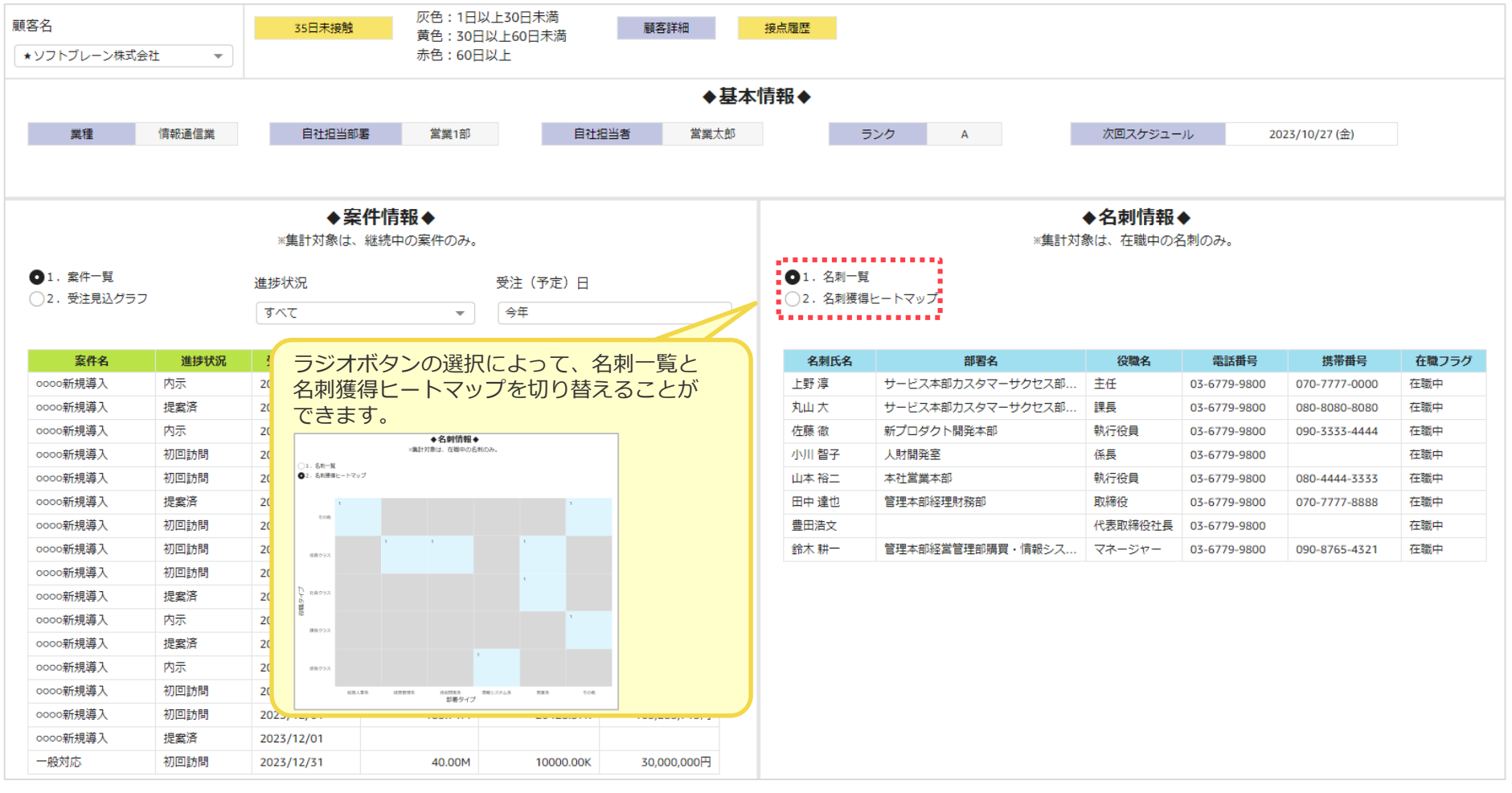

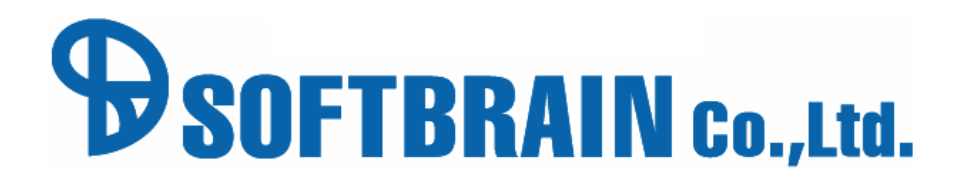